Modeling Sequential Circuits in Verilog

COE 202

Digital Logic Design

Dr. Muhamed Mudawar

King Fahd University of Petroleum and Minerals

### Presentation Outline

- ❖ Modeling Latches and Flip-Flops
- ❖ Blocking versus Non-Blocking Assignments
- ❖ Modeling Sequential Circuit Diagrams
- ❖ Modeling Mealy and Moore State Diagrams
- ❖ Writing Test Benches for Sequential Circuits
- ❖ Modeling Registers and Counters

*Modeling Sequential Circuits in Verilog COE 202 – Digital Logic Design © Muhamed Mudawar – slide 2*

# Recall: Sensitivity List of always block

❖ Syntax:

### **always @(***sensitivity list***) begin**

*procedural statements*

**end**

- ❖ Sensitivity list is a list of signals: **@(***signal1***,** *signal2***, …)**
- ❖ The sensitivity list triggers the execution of the **always** block When there is a *change of value in any listed signal* Otherwise, the **always** block does nothing until another change occurs on a signal in the sensitivity list

# Guidelines for Sensitivity List

❖ For combinational logic, the sensitivity list must include **ALL** the signals **that are read** inside the **always** block

Combinational logic can also use: **@(\*)** or **@\***

- ❖ For sequential logic, the sensitivity list may not include all the signals that are read inside the **always** block
- ❖ For **edge-triggered** sequential logic use:

**always @(posedge signal1, negedge signal2, …)**

❖ The *positive edge* or *negative edge* of each signal can be specified in the sensitivity list

## Modeling a D Latch with Enable

**// Modeling a D Latch with Enable and output Q // Output Q must be of type reg // Notice that the if statement does NOT have else // If Enable is 0, then value of Q does not change // The D\_latch stores the old value of Q**

**module D\_latch (input D, Enable, output reg Q); always @(D, Enable) if (Enable) Q <= D; // Non-blocking assignment // No else means a latch (Q does not change) endmodule**

# Modeling a D-type Flip-Flop

**// Modeling a D Flip-Flop with outputs Q and Qbar module D\_FF (input D, Clk, output reg Q, Qbar); // Q and Qbar change at the positive edge of Clk // Notice that always is NOT sensitive to D input always @(posedge Clk)**

**begin**

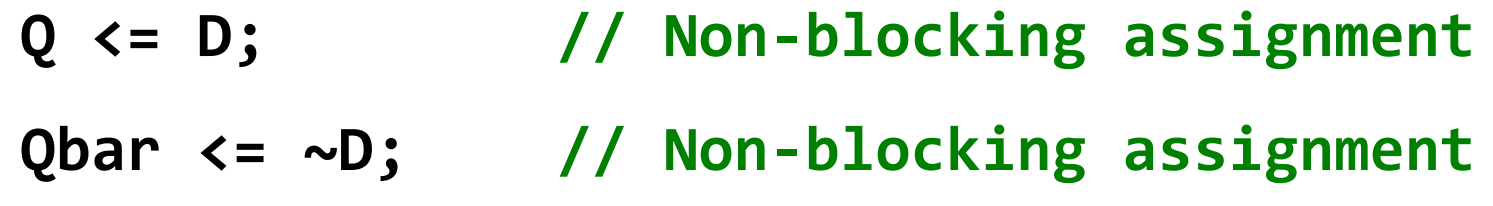

#### **end**

# Negative-Edge Triggered D-type Flip-Flop

**// Modeling a Negative-Edge Triggered D Flip-Flop // The only difference is the negative edge of Clk module D\_FF2 (input D, Clk, output reg Q, Qbar); // Q and Qbar change at the negative edge of Clk always @(negedge Clk)**

**begin**

**Q <= D; // Non-blocking assignment Qbar <= ~D; // Non-blocking assignment**

#### **end**

# D-type Flip-Flop with Synchronous Reset

**// Modeling a D Flip-Flop with Synchronous Reset input module D\_FF3 (input D, Clk, Reset, output reg Q, Qbar); // always block is NOT sensitive to Reset or D // Updates happen only at positive edge of Clk // Reset is Synchronized with Clk always @(posedge Clk) if (Reset)**

**{Q, Qbar} <= 2'b01; // Non-blocking assignment else**

### **{Q, Qbar} <= {D, ~D}; // Non-blocking assignment endmodule**

# D-type Flip-Flop with Asynchronous Reset

**// Modeling a D Flip-Flop with Asynchronous Reset input module D\_FF4 (input D, Clk, Reset, output reg Q, Qbar); // Q and Qbar change at the positive edge of Clk // Or, at the positive edge of Reset // Reset is NOT synchronized with Clk always @(posedge Clk, posedge Reset) if (Reset) {Q, Qbar} <= 2'b01; // Non-blocking assignment else {Q, Qbar} <= {D, ~D}; // Non-blocking assignment**

# Procedural Assignment

- ❖ Procedural assignment is used inside a **procedural block** only
- ❖ Two types of procedural assignments:
- ❖ **Blocking assignment:**

*variable* **=** *expression***; // = operator**

Variable is updated **before** executing next statement

Similar to an assignment statement in programming languages

### ❖ **Non-Blocking assignment:**

*variable* **<=** *expression***; // <= operator**

Variable is updated **at the end** of the procedural block

Does not block the execution of next statements

# Blocking versus Non-Blocking Assignment

Guideline: Use Non-Blocking Assignment for Sequential Logic

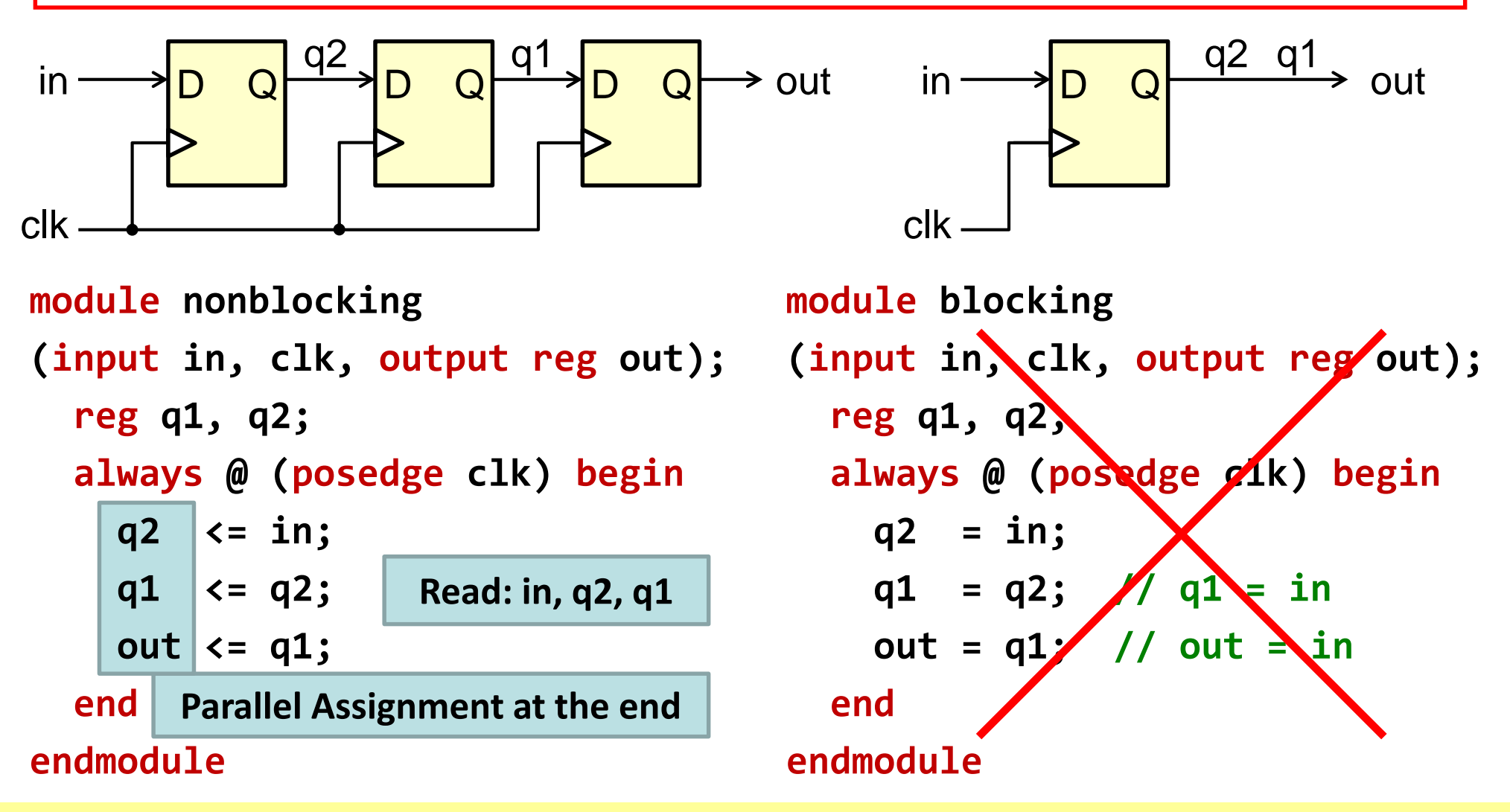

*Modeling Sequential Circuits in Verilog COE 202 – Digital Logic Design © Muhamed Mudawar – slide 11*

# Blocking versus Non-Blocking Assignment

Guideline: Use Blocking Assignment for Combinational Logic

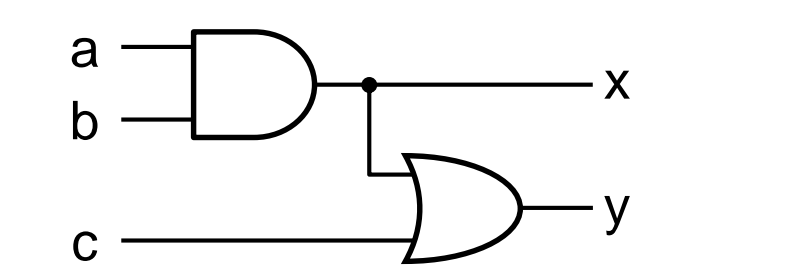

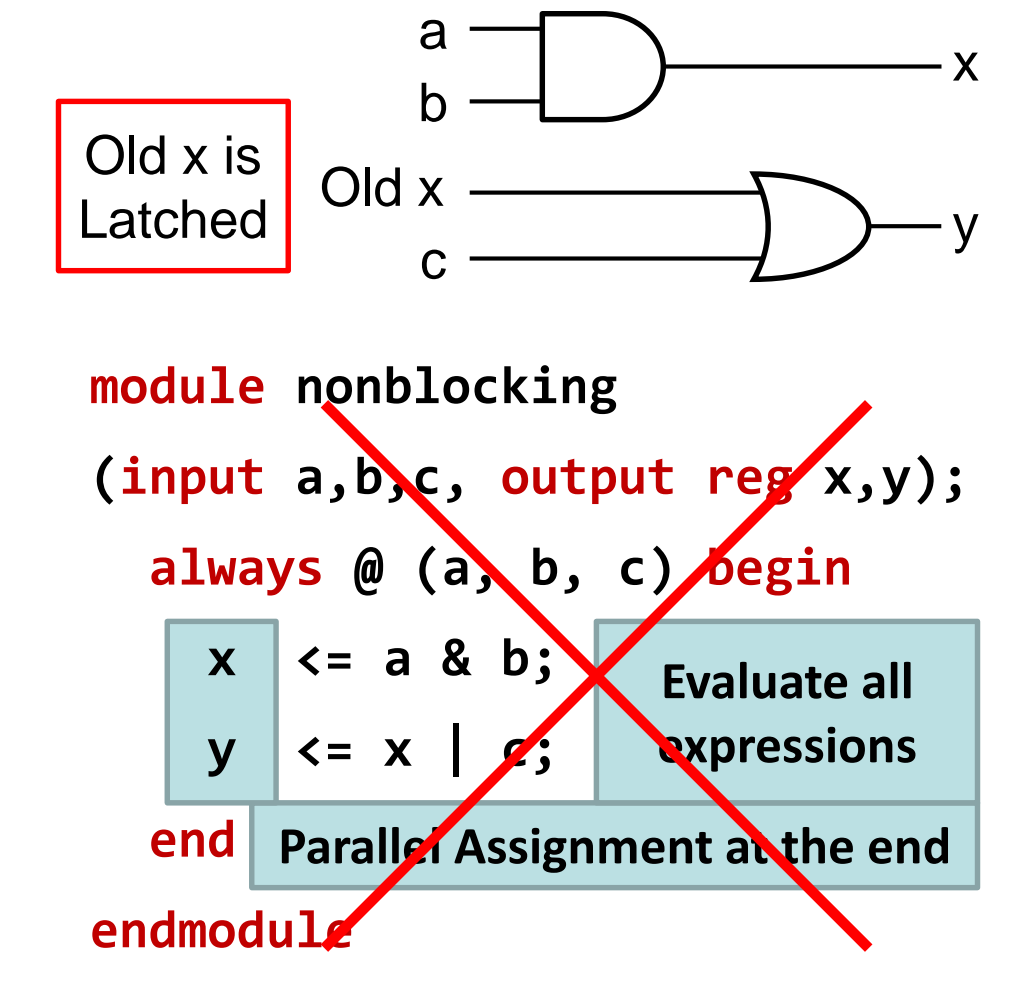

**module blocking**

**(input a,b,c, output reg x,y);**

**always @ (a, b, c) begin**

$$
x = a & b; // update x
$$

$$
y = x | c; // y = a& b | c;
$$

**end**

# Verilog Coding Guidelines

- 1. When modeling **combinational** logic, use **blocking** assignments
- 2. When modeling **sequential** logic, use **non-blocking** assignments
- 3. When modeling **both sequential** and **combinational logic** within the same always block, use **non-blocking** assignments
- 4. Do **NOT** mix blocking with non-blocking assignments in the same always block
- 5. Do **NOT** make assignments to the same variable from more than one always block

# Structural Modeling of Sequential Circuit

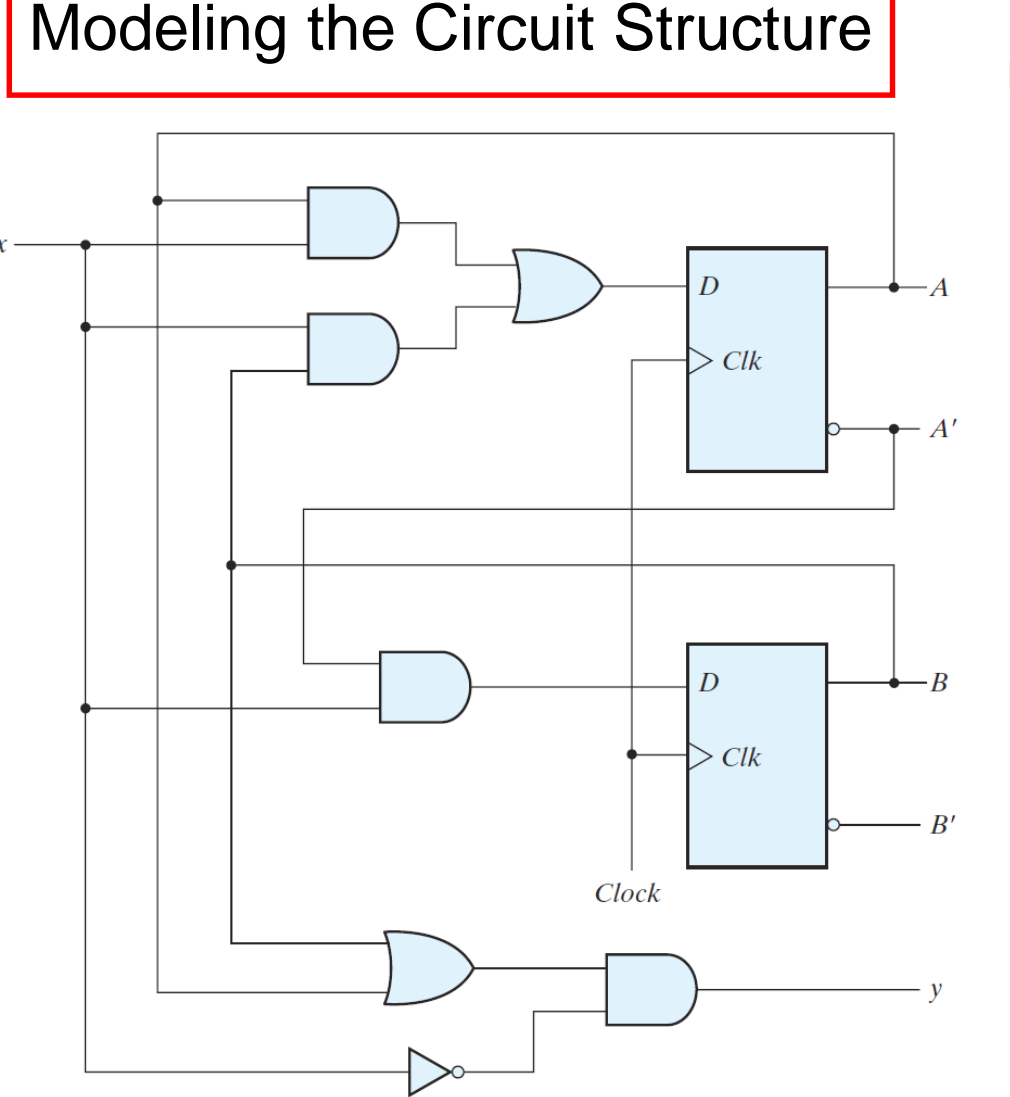

**// Mixed Structural and assign module Seq\_Circuit\_Structure (input x, Clock, output y); wire DA, DB, A, Ab, B, Bb; // Instantiate two D Flip-Flops D\_FF FFA(DA, Clock, A, Ab); D\_FF FFB(DB, Clock, B, Bb); // Next state and output logic assign DA = (A & x) | (B & x); assign DB = Ab & x; assign**  $y = (A \mid B) \& \sim x;$ 

# Behavioral Modeling of Sequential Circuit

![](_page_14_Figure_1.jpeg)

**module Seq\_Circuit\_Behavior (input x, Clock, output y); // reg A, B for the Flip-Flops reg A, B; wire DA, DB; // Modeling D FFs with always // Update A, B at positive edge // Non-Blocking assignment always @(posedge Clock) {A, B} <= {DA, DB}; // Next state and output logic assign DA = (A & x) | (B & x); assign DB = ~A & x; assign**  $y = (A \mid B) \& \sim x;$ **endmodule**

# Verifying Structural and Behavioral Models

```
module Seq_Circuit_TB; // Test Bench
```

```
reg x, clk;
```

```
wire y, z;
```
**// Instantiate structural and behavioral sequential circuits // Same inputs x and clk, but different outputs y and z Seq\_Circuit\_Structure test1 (x, clk, y); Seq\_Circuit\_Behavior test2 (x, clk, z);**

```
// Generate a clock with period = 10
initial clk = 1;
```

```
always #5 clk = ~clk;
```

```
// Test sequence: x = 0, 1, 0, 1, 1, 0, 1, 1, 1, 1, 0, . . .
initial begin
```

```
x=0; #12 x=1; #10 x=0; #10 x=1; #20 x=0; #10 x=1; #40 x=0;
end
```

```
endmodule
```
# Simulation Waveforms

### Structural and behavioral descriptions have identical waveforms

Seq Circuit TB/test1/Clock St<sub>0</sub> St<sub>0</sub> → /Seq\_Circuit\_TB/test1/x  $\leftrightarrow$  /Seq Circuit TB/test1/y St<sub>0</sub> ◆ /Seq\_Circuit\_TB/test1/DA St<sub>0</sub> ◆ /Seq\_Circuit\_TB/test1/DB St<sub>0</sub> St<sub>0</sub> ◆ /Seq Circuit TB/test1/A ◆ /Seq Circuit TB/test1/B St<sub>0</sub> ◆ /Seq\_Circuit\_TB/test1/Ab St1 St1 ◆ /Seq Circuit TB/test1/Bb → /Seq\_Circuit\_TB/test2/Clock St<sub>0</sub> → /Seq\_Circuit\_TB/test2/x St<sub>0</sub> ♦ /Seq\_Circuit\_TB/test2/y St<sub>0</sub> ◆ /Seq\_Circuit\_TB/test2/A 0 ◆ /Seq\_Circuit\_TB/test2/B 0 **Now** ⊻⊒o

![](_page_16_Figure_3.jpeg)

*Modeling Sequential Circuits in Verilog COE 202 – Digital Logic Design © Muhamed Mudawar – slide 17*

 $M<sup>o</sup>$ 

# Modeling a State Diagram

- ❖ A state diagram can be modeled directly in Verilog
- ❖ Without the need of having the circuit implementation
- ❖ An example of a Mealy state diagram is shown below
- ❖ This is the state diagram of the **111** sequence detector
- ❖ State assignment: **S<sup>0</sup> = 00**, **S<sup>1</sup> = 01**, and **S<sup>2</sup> = 10**

![](_page_17_Figure_6.jpeg)

# Modeling a Mealy State Diagram

```
module Mealy_111_detector (input x, clock, reset, output z);
  reg [1:0] state, next_state;
  // Flip-flops with synchronous reset
  always @(posedge clock)
    if (reset) state <= 2'b00;
    else state <= next_state;
  // Next state logic
  always @(*)
    case(state)
      2'b00: next_state = (x==1) ? 2'b01 : 2'b00;
      2'b01: next_state = (x==1) ? 2'b10 : 2'b00;
      2'b10: next_state = (x==1) ? 2'b10 : 2'b00;
      default: next_state = 2'b00; // Unused state
    endcase
  // Output logic depends on present state and input x
  assign z = (state == 2'b10) & x;
endmodule
                                                  0 / 0
                                                     0 / 0
                                           00
                                          0 / 0
                                   reset \rightarrow 00 1/0 \rightarrow 01 1/0
                                                                1 / 1
```
## Modeling a Moore State Diagram

```
module Moore_Comparator (input A, B, clk, rst, output GT, LT, EQ);
  reg [1:0] state, next;
  // Flip-flops with asynchronous reset
  always @(posedge clk, posedge rst)
    if (rst) state <= 'b00; else state <= next;
  // Next state logic (combinational)
  always @(*)
  case (state)
    'b00: next = ({A,B}=='b01)?'b01:
                   ({A,B}=='b10)?'b10:'b00;
    'b01: next = ({A,B}=='b10)?'b10:'b01;
    'b10: next = ({A,B}=='b01)?'b01:'b10;
    default: next = 'b00; // Unused state
  endcase
  // Output logic
  assign {GT, LT} = state;
  \textsf{assign} \textsf{EQ} = \textsf{\sim}(\textsf{GT}| \textsf{LT});endmodule
                                                               01
                                                               10
                                                     00
                                                     11
                                                     01
                                                                        00
                                                                        11
                                                                        10
                                                                        10
                                                                        100
                                                         01 10
                                                    01
                                                    010
                                                              00
                                                     rst \rightarrow \frac{ }{00}00, 11
```
### Test Bench for the Moore Comparator

**module Moore\_Comparator\_TB; // Test Bench**

```
reg A, B, clk, rst;
wire GT, LT, EQ;
Moore_Comparator test (A, B, clk, rst, GT, LT, EQ);
// Reset pulse
initial begin #2 rst = 1; #4 rst = 0; end
// Generate clock with period = 10
initial clk = 1;
always #5 clk = ~clk;
// Generate input test sequence
initial begin
      {A,B}='b00; #12 {A,B}='b11; #10 {A,B}='b01; #10 {A,B}='b11;
  #10 {A,B}='b10; #10 {A,B}='b00; #10 {A,B}='b01; #20 {A,B}='b10; 
end
```
## Moore Comparator Waveforms

![](_page_21_Figure_1.jpeg)

## Modeling a Register with Parallel Load

```
module Register #(parameter n = 4)
  (input [n-1:0] Data_in, input load, clock, reset,
   output reg [n-1:0] Data_out);
```
**always @(posedge clock, posedge reset) // Asynchronous reset if (reset) Data\_out <= 0; else if (load) Data\_out <= Data\_in;**

![](_page_22_Figure_3.jpeg)

# Modeling a Shift Register

```
module Shift_Register #(parameter n = 4)
 (input Data_in, clock, reset, output Data_out);
 reg [n-1:0] Q;
 assign Data_out = Q[0]; // Serial Output
 always @(posedge clock, negedge reset) // Asynchronous reset
   if (!reset) Q <= 0; // Active Low reset
   else Q <= {Data_in, Q[n-1:1]}; // Shifts to the right
```
**endmodule**

![](_page_23_Figure_3.jpeg)

*Modeling Sequential Circuits in Verilog COE 202 – Digital Logic Design © Muhamed Mudawar – slide 24*

## Modeling a Counter with Parallel Load

```
module Counter_with_Load #(parameter n = 4) // n-bit counter
  ( input [n-1:0] D, input Load, EN, clock,
    output reg [n-1:0] Q, output Cout);
```
![](_page_24_Figure_2.jpeg)

### Modeling a Generic Up-Down Counter

**module Up\_Down\_Counter #(parameter n = 16) // n-bit counter**

**( input [n-1:0] Data\_in, input [1:0] f, input reset, clock, output reg [n-1:0] Count );**

**// Asynchronous reset always @(posedge clock, posedge reset) if (reset) Count <= 0; else if (f == 1) Count <= Count + 1; else if (f == 2) Count <= Count – 1;**

**else if (f == 3) Count <= Data\_in;**

#### **endmodule**

 $f = 0 \rightarrow$  Disable counter  $f = 1 \rightarrow$  Count up

 $f = 2 \rightarrow$  Count down

$$
f = 3 \rightarrow
$$
 Load counter

![](_page_25_Figure_9.jpeg)

### Test Bench for the Up-Down Counter

```
module Up_Down_Counter_TB; // Test Bench
  reg [7:0] Data_in; reg [1:0] f; reg rst, clk; wire [7:0] Count;
  // Instantiate an 8-bit test counter
  Up_Down_Counter #(8) test (Data_in, f, rst, clk, Count);
  // Initialize Data_in (in hexadecimal)
  initial Data_in = 8'h2A;
  // Generate reset pulse
  initial begin #2 rst=1; #4 rst=0; end
  // Generate clock (cycle = 10)
  initial clk = 1; always #5 clk = ~clk;
  // Generate function sequence
  initial begin
    #2 f=3; #10 f=1; #30 f=2; #10 f=0; #10 f=1;
  end
endmodule
```
## Up-Down Counter Waveforms

![](_page_27_Figure_1.jpeg)